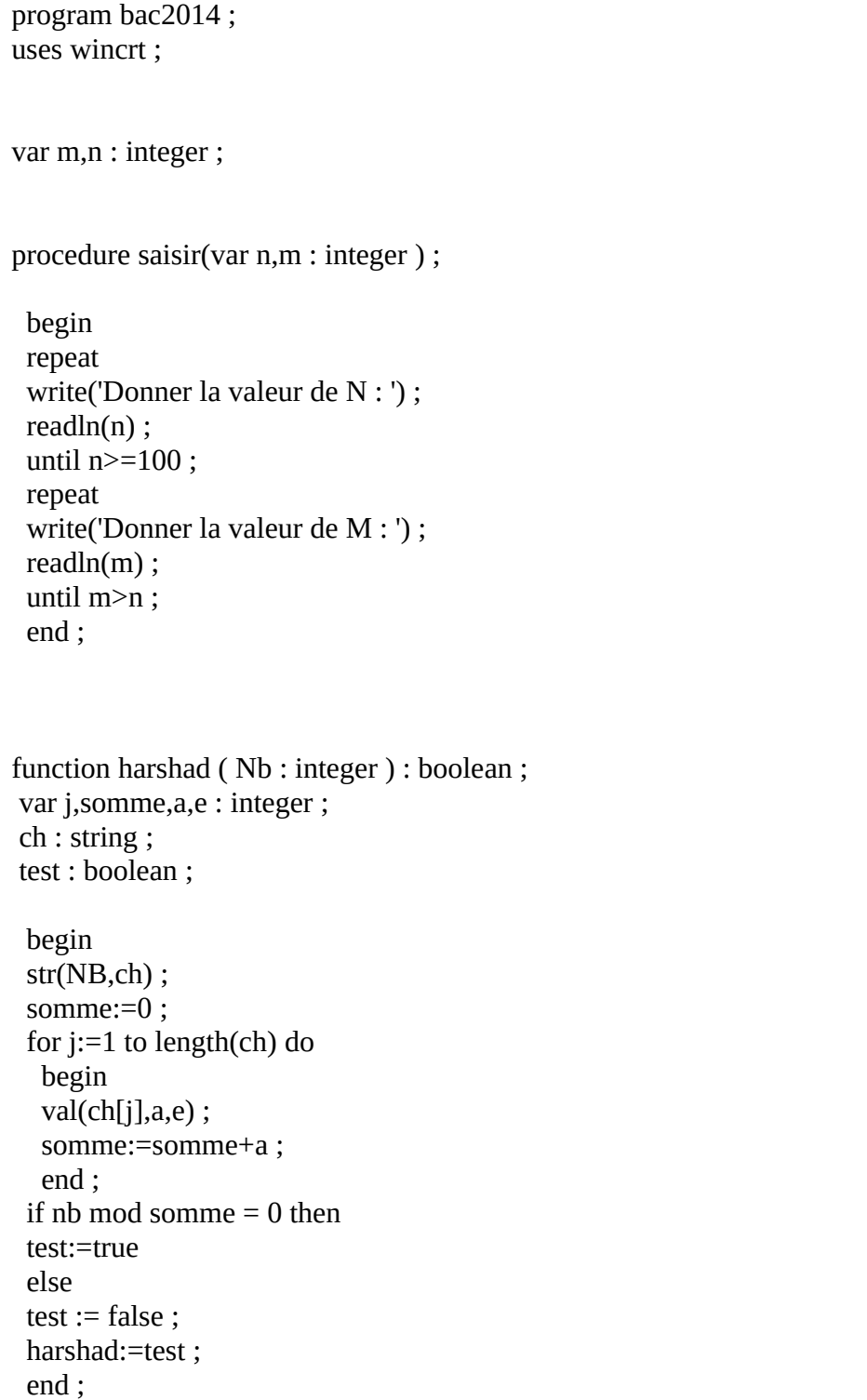

# Bac pratique informatique sections scientifiques 26 mai 2014 – 8h

```
function premier( NB : integer ) : boolean ; 
 var k:integer ; 
 test : boolean ; 
  begin 
 test := true;k:=nb-1; repeat 
 if nb mod k = 0 then
 test := false :k:=k-1 ;
 until (k=2) or (test=false) ;
  premier:=test ; 
  end ; 
procedure affiche(n,m : integer ) ; 
var i:integer ;
  begin 
  for i:=n to m do 
   begin 
   if (harshad(i)=true) and (premier(i-1)=true) then 
  writeln(i,' est Harshad et son predesseur ',i-1,' est un nombre premier. ') ;
   end ; 
  end ;
```
(\*\*\*\*\*\*\*\* PROGRAMME PRINCIPALE \*\*\*\*\*\*\*\*)

BEGIN SAISIR(N,M) ; AFFICHE(N,M) ; END .

### Bac pratique informatique sections scientifiques 26 mai 2014 – 9h30

program bac2014 ; uses wincrt ;

var nb : integer ;

procedure saisie ( var Nb : integer ) ;

 begin repeat write('Saisir la valeur du nombre entier : ') ; readln(nb) ; until  $nb>=4$ ; end ;

```
function premier ( n : integer ) : boolean ; 
 var test : boolean ; 
    k:integer ; 
  begin
```
 $test := true$ ;

```
 if n=1 then 
 test:=false
```
#### else

```
 for k:=2 to n-1 do 
  begin 
 if n mod k = 0 then
  test :=false ; 
 end ;
```

```
premier := test ;
 end ;
```

```
procedure couples( nb : integer ) ;
var T1,T2: arctan[0.100] of integer ;
  i,c:integer ; 
  begin 
 c:=0; for i:=1 to nb-1 do 
   begin 
   if (premier(i)=true) and (premier(nb-i)=true) then 
   begin 
  c:=c+1;T1[c]:=i; T2[c]:=nb-i ; 
   end ; 
   end ; 
  write(nb,' possede ',c,' couples des nombres entier : ') ; 
  for i:=1 to c do 
   begin 
  write('(',T1[i],',',T2[i],'),');
   end ; 
  end ;
```
(\*\*\*\*\*\*\*\*\* PROGRAMME PRINCIPALE \*\*\*\*\*\*\*\*\*)

BEGIN SAISIE(Nb); COUPLES(Nb) ; END.

### Bac pratique informatique sections scientifiques 26 mai 2014 – 11h

program bac2014 ; uses wincrt ; type tab=array[0..100] of integer ;

var T:tab ; n : integer ;

procedure saisie(var n : integer ) ;

```
 begin 
 repeat 
 write('Donner la taille du tableau : ') ; 
readln(n);
 until n in [5..30] ; 
 end ;
```

```
function verif(T:tab ; n:integer ; NB : integer ):boolean ; 
 var test:boolean ; 
    j: integer ; 
  begin 
 test:= true ;
  for j:=1 to n do 
   begin 
   if NB=T[j] then 
  test := false end ; 
 verif:= test;
  end ;
```

```
procedure remplir(var T:tab ; n:integer ) ;
 var i:integer ;
```

```
 begin 
 repeat 
 write('Donner le premier element du tableau : ') ; 
readln(T[1]);
until T[1] in [1..99];
 for i:=2 to n do 
  begin 
  repeat 
 write('Donner le ',i,' eme element du tableau : ') ;
  readln(T[i]) ; 
 until (T[i] in [1..99]) and (verif(T,i-1,T[i])=true) ;
 end ; 
 end;
```

```
procedure tri( var T:tab ; n: integer ) ; 
 var TI:tab ; 
 i,c:integer ;
```

```
 begin
```

```
 for i:=1 to 99 do 
  begin 
 TI[i]:=0; end ;
```

```
 for i:=1 to n do 
  begin 
 TI[T[i]]:=T[i];
  end ;
```

```
c:=1; for i:=1 to 99 do 
  begin 
  if TI[i]<>0 then 
    begin 
   T[c]=T[I];
   c:=c+1; end ; 
  end;
```
end ;

procedure affiche(T: tab ; n:integer ) ; var i:integer ;

```
 begin 
writeln('Le tableau trié : ') ;
for i:=1 to n do
  begin 
 write(T[i],' ') ;
  end ; 
 end ;
```
(\*\*\*\*\*\*\*\* PROGRAMME PRINCIPALE \*\*\*\*\*\*\*\*) BEGIN SAISIE(N); REMPLIR(T,N) ;  $TRI(T,N)$ ; AFFICHE(T,N); END.

# Bac pratique informatique sections scientifiques 26 mai 2014 – 14h

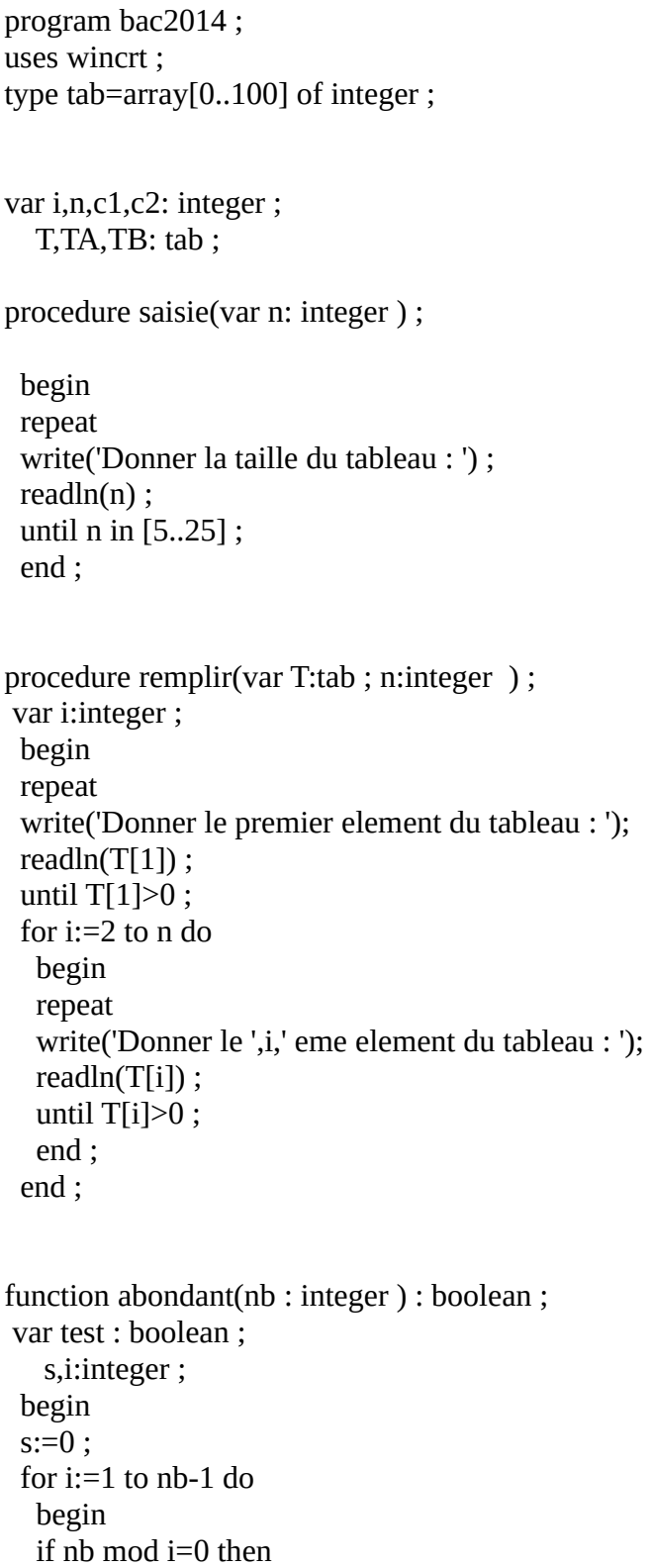

```
s:=s+i;
   end ;
  if nb>s then
  test := true else test:= false ; 
 abondant:= test;
  end ;
function deficient(nb : integer ) : boolean ;
 var test : boolean ;
    s,i:integer ;
  begin
 s:=0 ;
  for i:=1 to nb-1 do
   begin
   if nb mod i=0 then
  s:=s+i;
   end ;
  if nb<s then
  test := true else test:=false ; 
 deficient:= test ;
  end ;
```
procedure determination(T:tab; n:integer; var TA,TB: tab; var c1,c2: integer); var j: integer ;

```
 begin
c1:=0;c2:=0; for j:=1 to n do
  begin
 if abondant(T[j])= true then
   begin
  c1:=c1+1;
   TA[c1]:=T[j];
   end else
  if deficient(T[j])=true then 
   begin
  c2:=c2+1;
  TB[c2]:=T[i]; end ;
  end ;
 end ;
```
procedure affiche(TA,TB:tab ;c1,c2 : integer ) ; var i : integer ;

```
 begin
 writeln('Le tableau des elements abondants : ') ;
 for i:=1 to c1 do
  begin
 write(TA[i],');
  end ;
writeln(");
 writeln('Le tableau des elements déficients : ') ;
for i:=1 to c2 do
  begin
 write(TB[i], '');
  end ;
 end ;
```
(\*\*\*\*\*\*\*\*\* PROGRAMME PRINCIPALE \*\*\*\*\*\*\*\*\*)

BEGIN SAISIE(N); REMPLIR(T,N) ; DETERMINATION(T,N,TA,TB,C1,C2) ; AFFICHE(TA,TB,C1,C2) ; END.